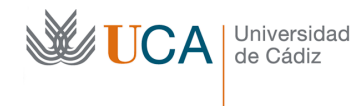

## *LECCIÓN 3: Punteros*

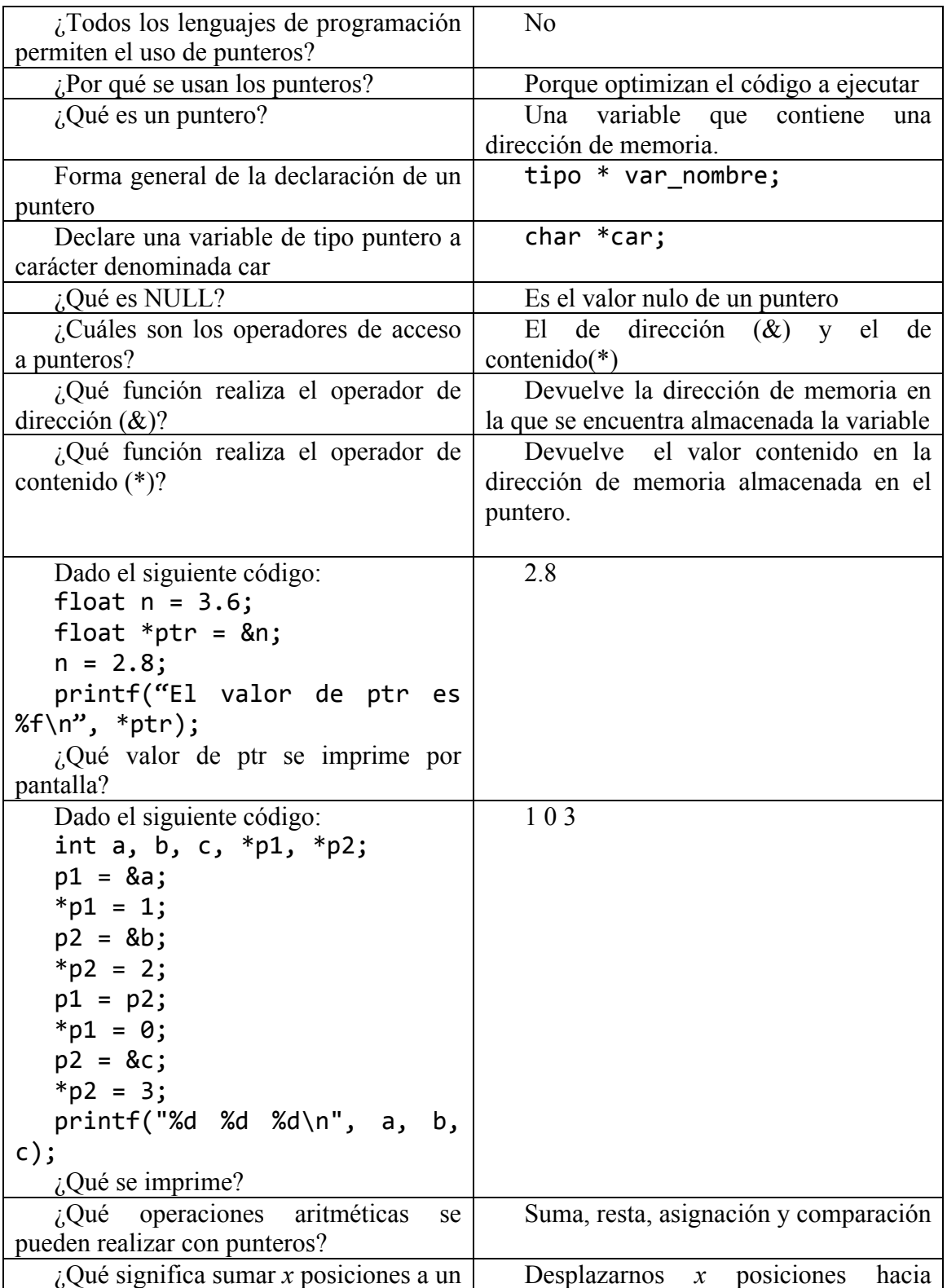

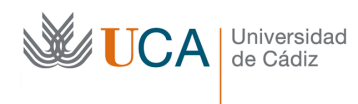

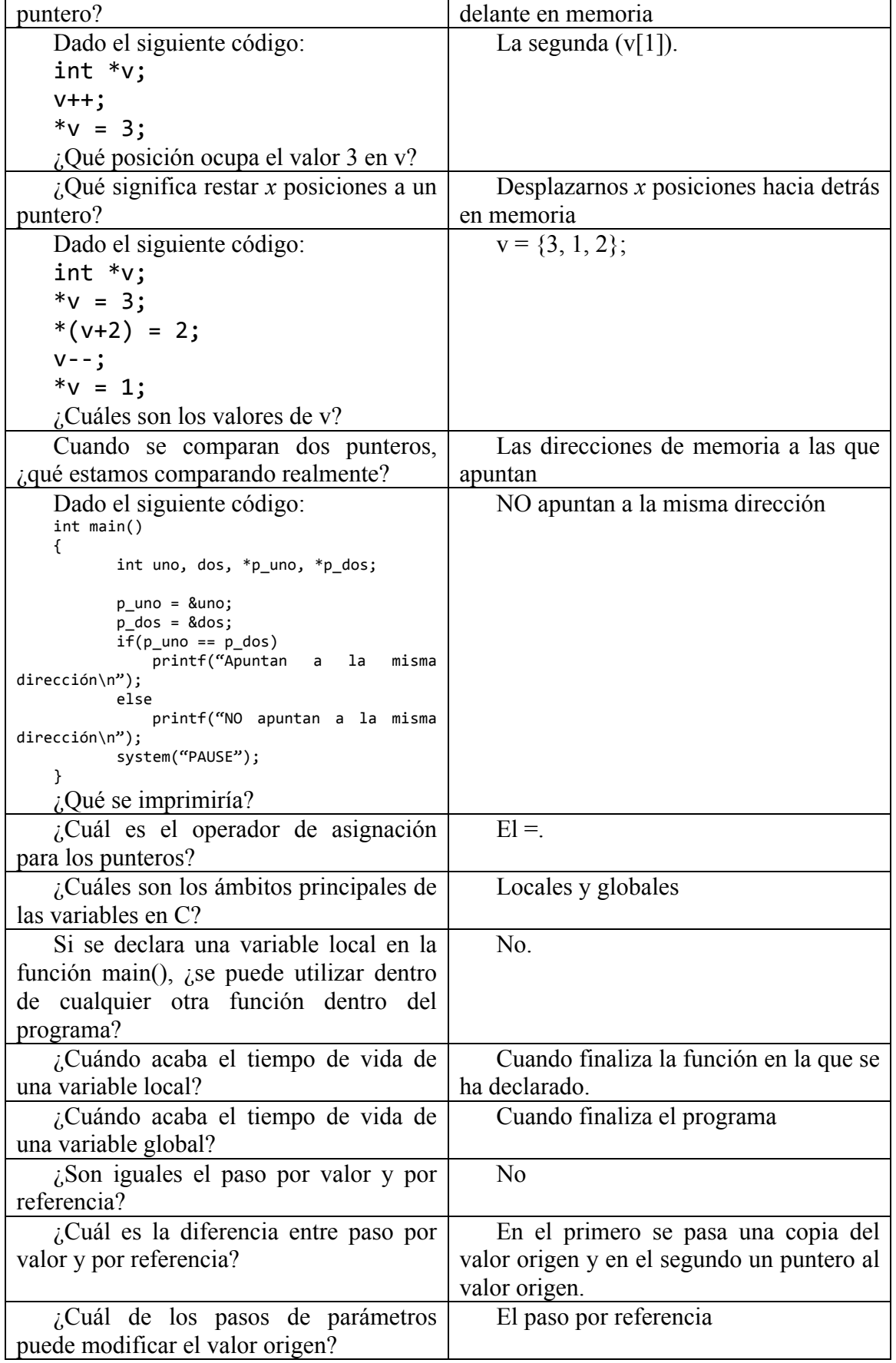

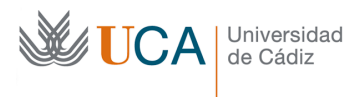

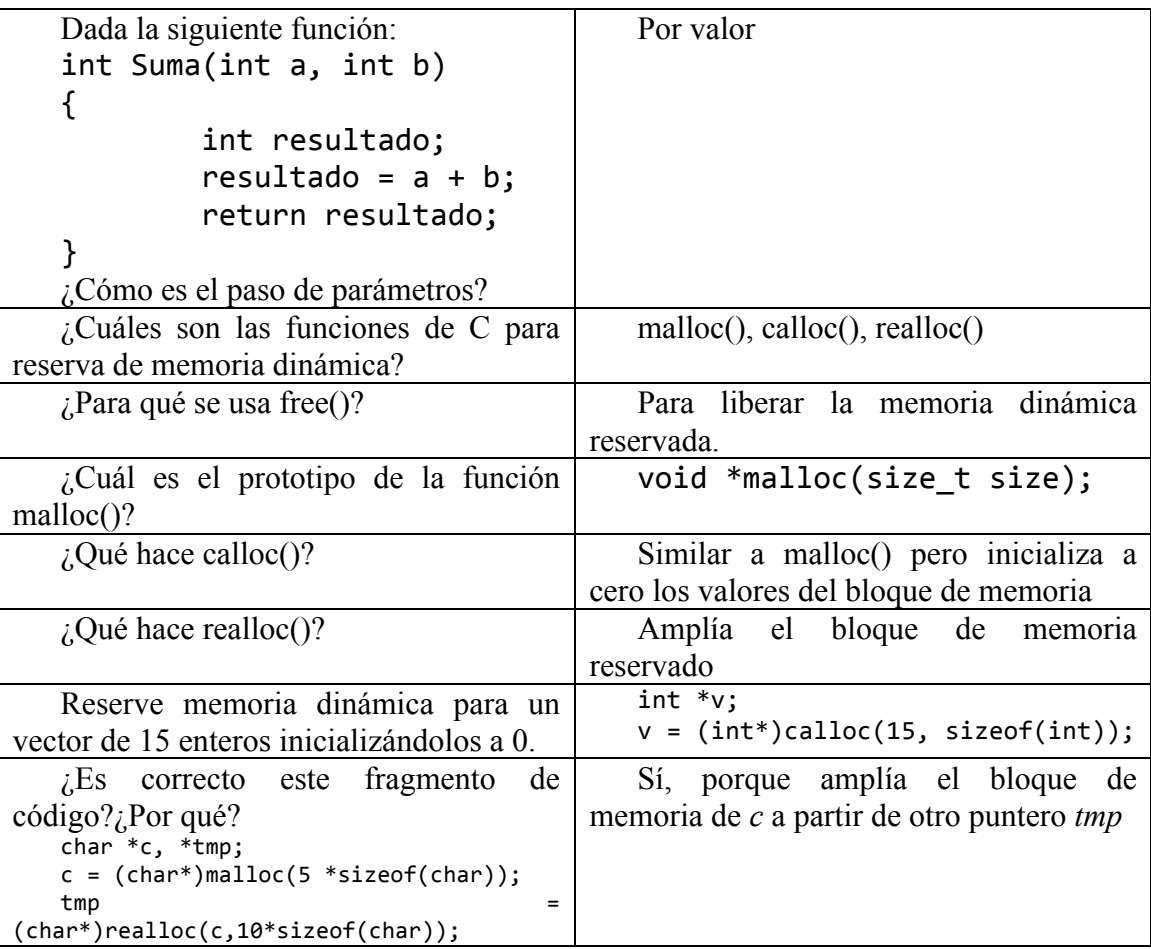